## Package 'cesR'

November 23, 2021

Type Package

Title Access the Canadian Election Study Datasets

Version 0.1.0

Maintainer Paul A. Hodgetts <hodgetts.paul@outlook.com>

Description Makes accessing and loading the Canadian Election Study (<[http:](http://www.ces-eec.ca/) [//www.ces-eec.ca/](http://www.ces-eec.ca/)>, <<https://ces-eec.arts.ubc.ca/>>, <[https:](https://search1.odesi.ca/#/) [//search1.odesi.ca/#/](https://search1.odesi.ca/#/)>) surveys into the R workspace more efficient by downloading a requested survey and loading it as a data object. This removes the need to locate, download, load, and change working directories when working with the Canadian Election Study surveys.

License MIT + file LICENSE

URL <https://hodgettsp.github.io/cesR/>

BugReports <https://github.com/hodgettsp/cesR/issues>

Depends  $R(>= 3.5.0)$ 

Encoding UTF-8

Language en-US

Imports dplyr, haven, readr, labelled, tidyr, utils

RoxygenNote 7.1.2

Suggests testthat, knitr, rmarkdown, spelling

VignetteBuilder knitr

NeedsCompilation no

Author Paul A. Hodgetts [aut, cre], Rohan Alexander [aut] (<<https://orcid.org/0000-0003-1279-0700>>)

Repository CRAN

Date/Publication 2021-11-23 18:20:05 UTC

### <span id="page-1-0"></span>R topics documented:

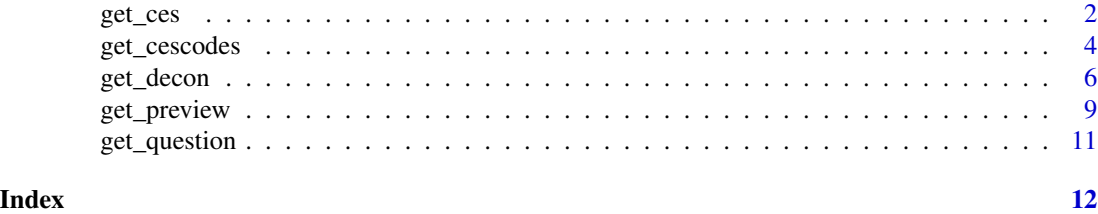

get\_ces *Create a dataframe object for a CES survey.*

#### **Description**

get\_ces() creates a dataframe object for a requested Canadian Election Study survey using an associated survey code to call and download the survey dataset. On creation of the data object, prints out the associated citation for use with the requested dataset and a link to the original location of the data file.

#### Usage

get\_ces(srvy, pos = 1)

#### Arguments

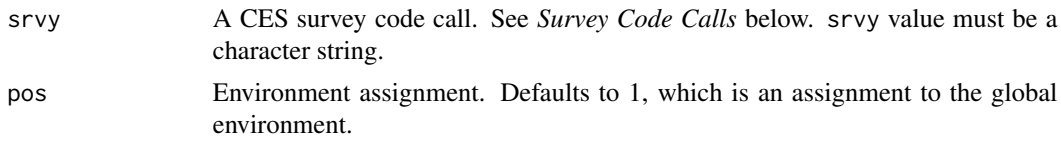

#### Details

#### Datasets:

Datasets are loaded using .dta, .sav, or .tab file types. See *File Types* below for a list of included CES datasets and their file type. To quickly convert a dataset's values to factor type use labelled::to\_factor() on the dataset.

#### Survey Code Calls:

- ces2019\_web calls 2019 CES online survey dataset.
- ces2019\_phone calls 2019 CES phone survey dataset.
- ces2015\_web calls 2015 CES online survey dataset.
- ces2015\_phone calls 2015 CES phone survey dataset.
- ces2015\_combo calls 2015 CES combined (online/phone) dataset.
- ces2011 calls 2011 CES survey dataset.
- ces2008 calls 2008 CES survey dataset.
- ces2004 calls 2004 CES survey dataset.
- ces0411 calls 2004-2011 CES survey dataset.
- ces0406 calls 2004-2006 CES survey dataset.
- ces2000 calls 2000 CES survey dataset.
- ces1997 calls 1997 CES survey dataset.
- ces1993 calls 1993 CES survey dataset.
- ces1988 calls 1988 CES survey dataset.
- ces1984 calls 1984 CES survey dataset.
- ces1974 calls 1974 CES survey dataset.
- ces7480 calls 1974-1980 CES survey dataset.
- ces72\_jnjl calls 1972 June-July CES survey dataset.
- ces72\_sep calls 1972 September CES survey dataset.
- ces72\_nov calls 1972 November CES survey dataset.
- ces1968 calls 1968 CES survey dataset.
- ces1965 calls 1965 CES survey dataset.

#### File Types:

- CES 2019 online survey. Loaded as a .dta file type.
- CES 2019 phone survey. Loaded as a .tab file type.
- CES 2015 online survey. Loaded as a .dta file type.
- CES 2015 phone survey. Loaded as a .dta file type.
- CES 2015 combined survey. Loaded as a .dta file type.
- CES 2011 survey. Loaded as a .dta file type.
- CES 2008 survey. Loaded as a .sav file type.
- CES 2004 survey. Loaded as a .sav file type.
- CES 2004-2011 surveys. Loaded as a .dta file type.
- CES 2004-2006 surveys. Loaded as a .sav file type.
- CES 2000 survey. Loaded as a .sav file type.
- CES 1997 survey. Loaded as a. sav file type.
- CES 1993 survey. Loaded as a .sav file type.
- CES 1988 survey. Loaded as a .sav file type.
- CES 1974 survey. Loaded as a .sav file type.
- CES 1974-1980 surveys. Loaded as a .sav file type.
- CES 1972 June-July surveys. Loaded as a .sav file type.
- CES 1972 September survey. Loaded as a .sav file type.
- CES 1972 November survey. Loaded as a .sav file type.
- CES 1968 survey. Loaded as a .sav file type.
- CES 1965 survey. Loaded as a .sav file type.

#### Incorrect/Repeated Code Calls:

Incorrect (a non-existent survey code) will stop the function process and return an associated error message. Repeated code calls will load in the raw version of the requested table.

#### Extra Notes:

Due to the naming of the columns in the 1965 and 1968 datasets it is recommended to download the associated codebook for the requested dataset.

#### <span id="page-3-0"></span>Value

The called srvy at the designated environment position pos. Default environment position is set to be the global environment.

#### See Also

get\_cescodes() function help.

#### Examples

```
## Not run:
# call the 2019 CES online survey
get_ces("ces2019_web")
# convert variables to factor
labelled::to_factor(ces2019_web)
# preview dataset
```
head(ces2019\_web)

## End(Not run)

get\_cescodes *Print a dataset of the CES survey codes and their associated calls.*

#### Description

get\_cescodes() prints out a data frame of the CES survey codes and the associated calls. Provides a quick way of looking up a CES survey code and the associated call.

#### Usage

```
get_cescodes(indx = 22)
```
#### Arguments

indx A numeric value that determines the number of survey codes returned. Default is set to 22, or the total set of survey codes.

#### Details

Items under the *Survey Code Calls* and *Index Code Calls* can be copied and used with the get\_ces() function.

#### Survey Codes:

- ces2019\_web 2019 CES online survey dataset.
- ces2019\_phone 2019 CES phone survey dataset.
- ces2015\_web 2015 CES online survey dataset.
- ces2015\_phone 2015 CES phone survey dataset.
- ces2015\_combo 2015 CES combined (online/phone) dataset.
- ces2011 2011 CES survey dataset.
- ces2008 2008 CES survey dataset.
- ces2004 2004 CES survey dataset.
- ces0411 2004-2011 CES survey dataset.
- ces0406 2004-2006 CES survey dataset.
- ces2000 2000 CES survey dataset.
- ces1997 1997 CES survey dataset.
- ces1993 1993 CES survey dataset.
- ces1988 1988 CES survey dataset.
- ces1984 1984 CES survey dataset.
- ces1974 1974 CES survey dataset.
- ces7480 1974-1980 CES survey dataset.
- ces72\_jnjl 1972 June-July CES survey dataset.
- ces72\_sep 1972 September CES survey dataset.
- ces72\_nov 1972 November CES survey dataset.
- ces1968 1968 CES survey dataset.
- ces1965 1965 CES survey dataset.

#### Survey Code Calls:

- "ces2019\_web" calls 2019 CES online survey dataset.
- "ces2019\_phone" calls 2019 CES phone survey dataset.
- "ces2015\_web" calls 2015 CES online survey dataset.
- "ces2015\_phone" calls 2015 CES phone survey dataset.
- "ces2015\_combo" calls 2015 CES combined (online/phone) dataset.
- "ces2011" calls 2011 CES survey dataset.
- "ces2008" calls 2008 CES survey dataset.
- "ces2004" calls 2004 CES survey dataset.
- "ces0411" calls 2004-2011 CES survey dataset.
- "ces0406" calls 2004-2006 CES survey dataset.
- "ces2000" calls 2000 CES survey dataset.
- "ces1997" calls 1997 CES survey dataset.
- "ces1993" calls 1993 CES survey dataset.
- "ces1988" calls 1988 CES survey dataset.
- "ces1984" calls 1984 CES survey dataset.
- "ces1974" calls 1974 CES survey dataset.
- "ces7480" calls 1974-1980 CES survey dataset.
- "ces72\_jnjl" calls 1972 June-July CES survey dataset.
- "ces72\_sep" calls 1972 September CES survey dataset.
- "ces72\_nov" calls 1972 November CES survey dataset.
- "ces1968" calls 1968 CES survey dataset.
- "ces1965" calls 1965 CES survey dataset.

#### <span id="page-5-0"></span>Value

A printout of a designated number of Canadian Election Study survey codes and associated character codes used for the get\_ces() function.

#### See Also

get\_ces() function help.

#### Examples

```
# print out CES code calls
get_cescodes()
# call 1984 CES survey
get_ces("ces1984")
```
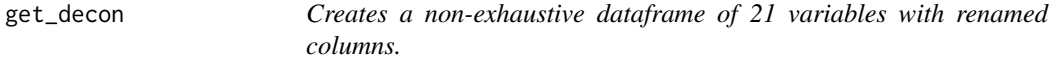

#### Description

get\_decon() creates a non-exhaustive dataset under the name decon consisting of 21 variables with renamed columns from the demographics, ideology, and economy sections of the 2019 CES online survey.

#### Usage

get\_decon(pos = 1)

#### Arguments

pos Environment assignment. Defaults to 1, which is an assignment to the global environment. decon Variables: citizenship Canadian citizenship status yob year of birth gender identified gender of the respondent province\_territory Province or Territory of current residence education highest level of education completed vote\_likely likelihood of voting on election day vote\_likely\_ifable likelihood to vote in first election for which respondent is eligible votechoice party most likely to vote for

votechoice\_text party most likely to vote for - text answers

- votechoice\_couldvote\_text party most likely to vote for if eligible to vote - text answers
- votechoice\_unlikely party least likely to vote for
- votechoice\_unlikely\_text party least likely to vote for text answers
- votechoice\_unlikely\_couldvote party least likely to vote for if eligible to vote
- votechoice\_unlikely\_couldvote\_text party least likely to vote for if eligible to vote - text answers
- vote\_advancevote\_choice party voted for in the advanced ballot

vote\_advancevote\_choice\_text party voted for in the advanced ballot text

- vote\_partylean party toward which the respondent leans
- vote\_partylean\_text party toward which the respondent leans text answers
- vote\_partylean\_couldvote party toward which the respondent leans if eligible
- vote\_partylean\_couldvote\_text party toward which the respondent leans if eligible - text answers
- votechoice\_secondchoice second choice party of respondent
- votechoice\_secondchoice\_text second choice party of respondent text answers
- votechoice\_couldvote\_secondchoice second choice party of respondent if eligible
- votechoice\_couldvote\_secondchoice\_text second choice party of respondent if eligible - text answers
- votechoice\_partynotvote\_1 party respondent would note vote for first ranking
- votechoice\_partynotvote\_2 party respondent would note vote for second ranking
- votechoice\_partynotvote\_3 party respondent would note vote for third ranking
- votechoice\_partynotvote\_4 party respondent would note vote for fourth ranking
- votechoice\_partynotvote\_5 party respondent would note vote for fifth ranking
- votechoice\_partynotvote\_6 party respondent would note vote for sixth ranking
- votechoice\_partynotvote\_7 party respondent would note vote for seventh ranking
- votechoice\_partynotvote\_8 party respondent would note vote for eighth ranking
- votechoice\_partynotvote\_9 party respondent would note vote for ninth ranking

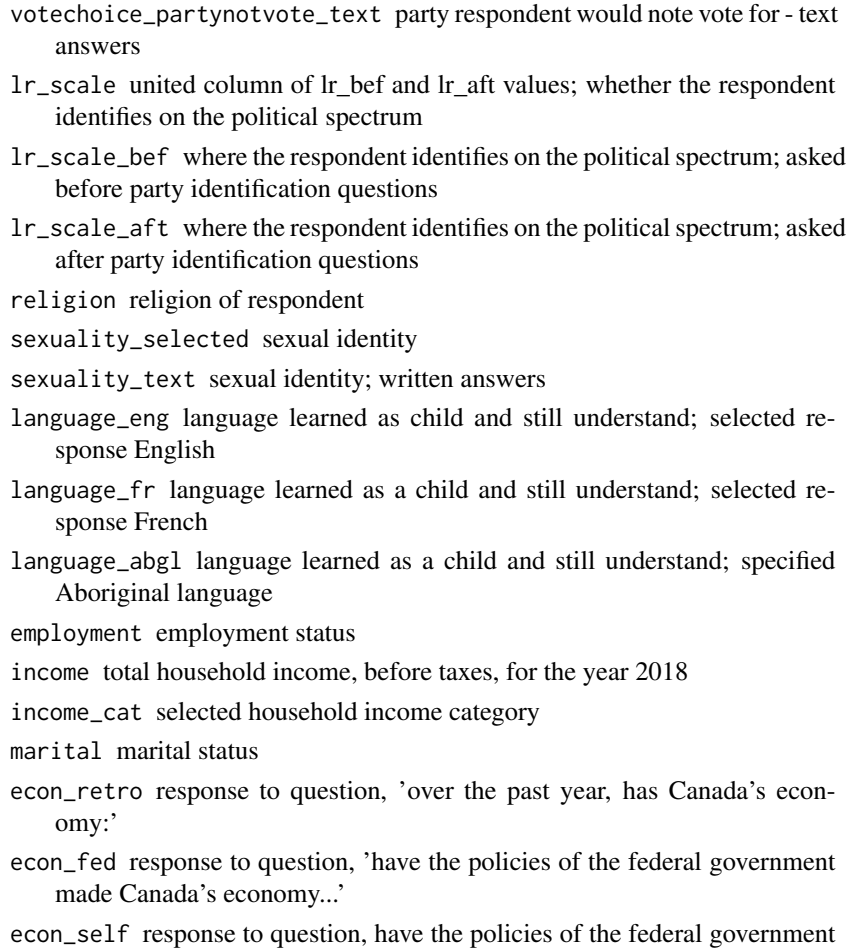

#### Details

NAs have not been removed. The politically left/right question variables  $(1r_b e^f \cdot \hat{i}r_a)$  have also been joined into one column under the name lr\_scale. All variables have been converted to factor type using labelled::to\_factor and are listed below.

made your financial situation...'

#### Value

The designed dataframe as a 'tbl\_df' object under the name decon.

#### See Also

For further details, see [https://dataverse.harvard.edu/dataset.xhtml?persistentId=doi:](https://dataverse.harvard.edu/dataset.xhtml?persistentId=doi:10.7910/DVN/DUS88V) [10.7910/DVN/DUS88V](https://dataverse.harvard.edu/dataset.xhtml?persistentId=doi:10.7910/DVN/DUS88V) Stephenson, Laura B; Harell, Allison; Rubenson, Daniel; Loewen, Peter John, 2020, "2019 Canadian Election Study - Online Survey", doi: [10.7910/DVN/DUS88V,](https://doi.org/10.7910/DVN/DUS88V) Harvard Dataverse, V1

#### <span id="page-8-0"></span>get\_preview 9

#### Examples

```
## Not run:
# call decon dataset
get_decon()
# preview decon
head(decon)
```
## End(Not run)

get\_preview *Create a preview dataframe object of a CES survey.*

#### Description

get\_preview() creates a truncated dataframe for a requested Canadian Election Study survey using an associated code to call and download the survey dataset.

#### Usage

get\_preview(srvy, obs = 6, pos = 1)

#### Arguments

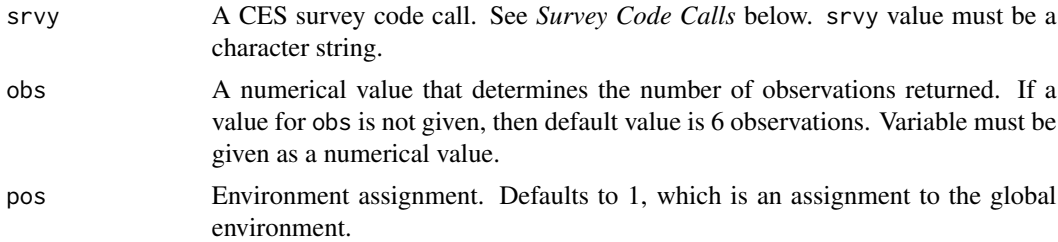

#### Details

#### Datasets:

Datasets are loaded using either .dta or .sav file types and converted to factor type using the to\_factor() function from the labelled package.

#### Survey Code Calls:

get\_preview() uses the same survey code calls as the get\_ces() function. These survey code calls are listed below.

- ces2019\_web calls 2019 CES online survey dataset.
- ces2019\_phone calls 2019 CES phone survey dataset.
- ces2015\_web calls 2015 CES online survey dataset.
- ces2015\_phone calls 2015 CES phone survey dataset.
- ces2015\_combo calls 2015 CES combined (online/phone) dataset.
- ces2011 calls 2011 CES survey dataset.
- ces2008 calls 2008 CES survey dataset.
- ces2004 calls 2004 CES survey dataset.
- ces0411 calls 2004-2011 CES survey dataset.
- ces0406 calls 2004-2006 CES survey dataset.
- ces2000 calls 2000 CES survey dataset.
- ces1997 calls 1997 CES survey dataset.
- ces1993 calls 1993 CES survey dataset.
- ces1988 calls 1988 CES survey dataset.
- ces1984 calls 1984 CES survey dataset.
- ces1974 calls 1974 CES survey dataset.
- ces7480 calls 1974-1980 CES survey dataset.
- ces72\_jnjl calls 1972 June-July CES survey dataset.
- ces72\_sep calls 1972 September CES survey dataset.
- ces72\_nov calls 1972 November CES survey dataset.
- ces1968 calls 1968 CES survey dataset.
- ces1965 calls 1965 CES survey dataset.

#### Incorrect/Repeated Code Calls:

Incorrect (a non-existent survey code) will stop the function process and return associated error messages. Repeated code calls will load in an unaltered version of the requested table.

#### Extra Notes:

Due to the naming of the columns in the 1965 and 1968 datasets it is recommended to download the associated codebook for the requested dataset.

#### Value

The truncated version of the requested survey dataset srvy with the set number of observations obs to the designated environment pos.

#### See Also

get\_ces() function help. get\_cescodes() function help.

#### Examples

```
## Not run:
# print out CES call codes
get_cescodes()
```

```
# call the 1993 CES dataset
get_ces("ces1993")
```
# preview the first 10 observations of the dataset get\_preview("ces1993", 10)

## End(Not run)

<span id="page-10-0"></span>

#### Description

get\_question() prints out the survey question associated with a given column in a given dataset name.

#### Usage

get\_question(do, q)

#### Arguments

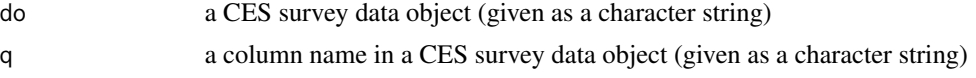

#### Details

The order of the parameters for get\_question are data object then column name. Both parameters must be character strings and cannot be reversed. To return the associated survey question, the get\_question function relies on the var\_label function from the labelled package.

#### Value

The associated question q in a loaded dataset do.

#### See Also

get\_ces() function help. get\_cescodes() help.

#### Examples

```
# print out CES code calls
get_cescodes()
```

```
# call CES survey
get_ces("ces1988")
```

```
# request the survey question for column a6
get_question("ces1988", "a6")
```
# <span id="page-11-0"></span>Index

get\_ces, [2](#page-1-0) get\_cescodes, [4](#page-3-0) get\_decon, [6](#page-5-0) get\_preview, [9](#page-8-0) get\_question, [11](#page-10-0)